海外生活市場 会員利用ガイド

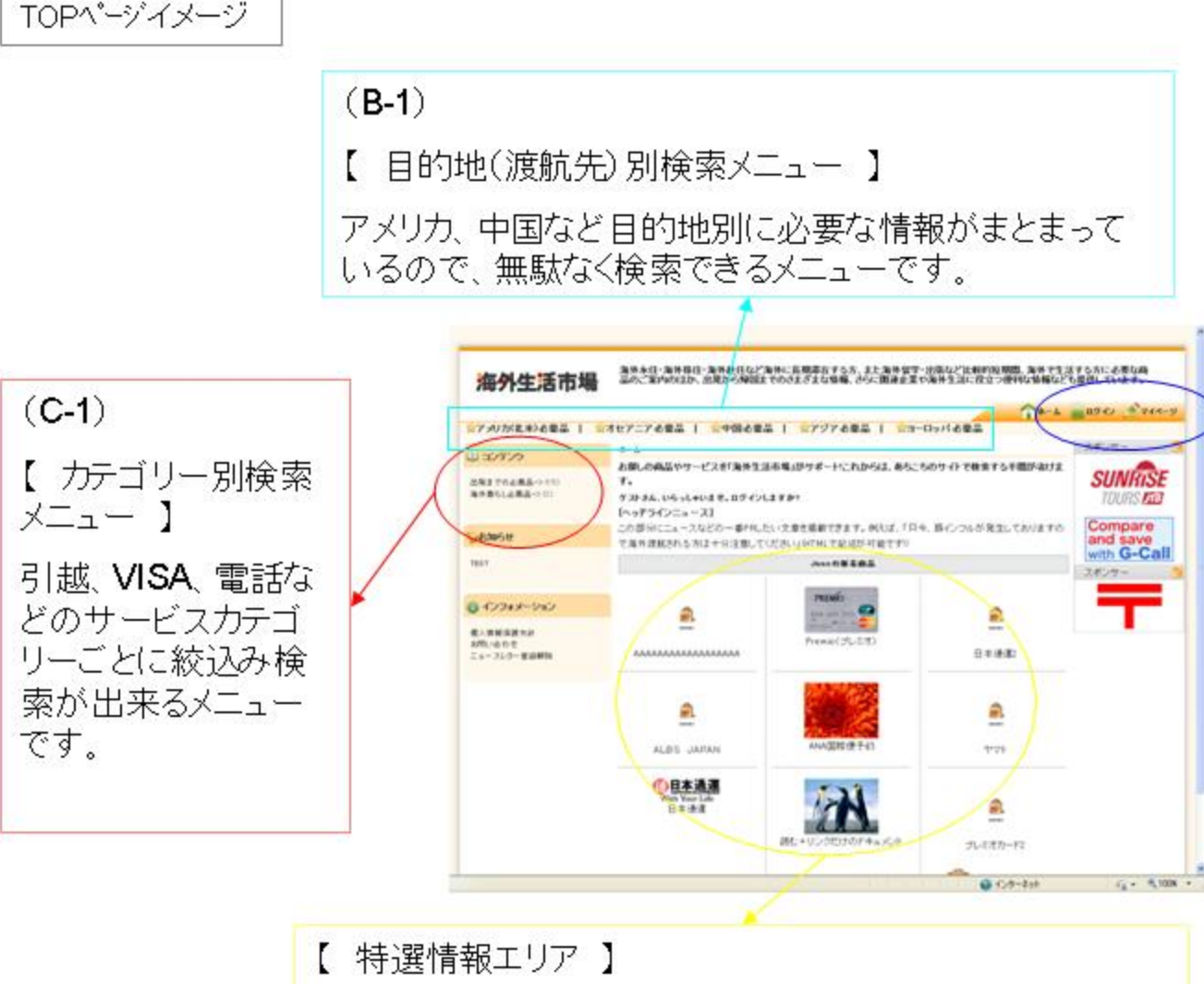

キャンペーンやお得情報、ニュース、緊急のお知らせなどを 表示するエリアです。

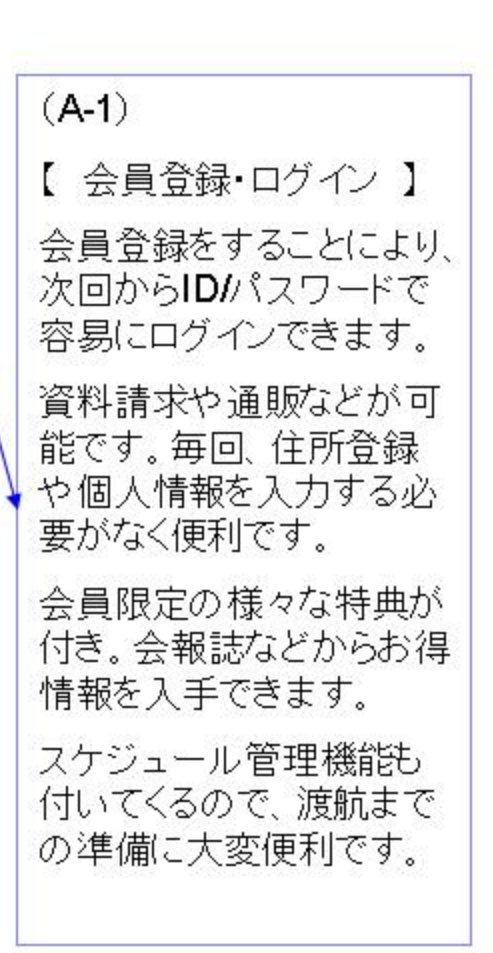

## 海外生活市場 会員利用ガイド

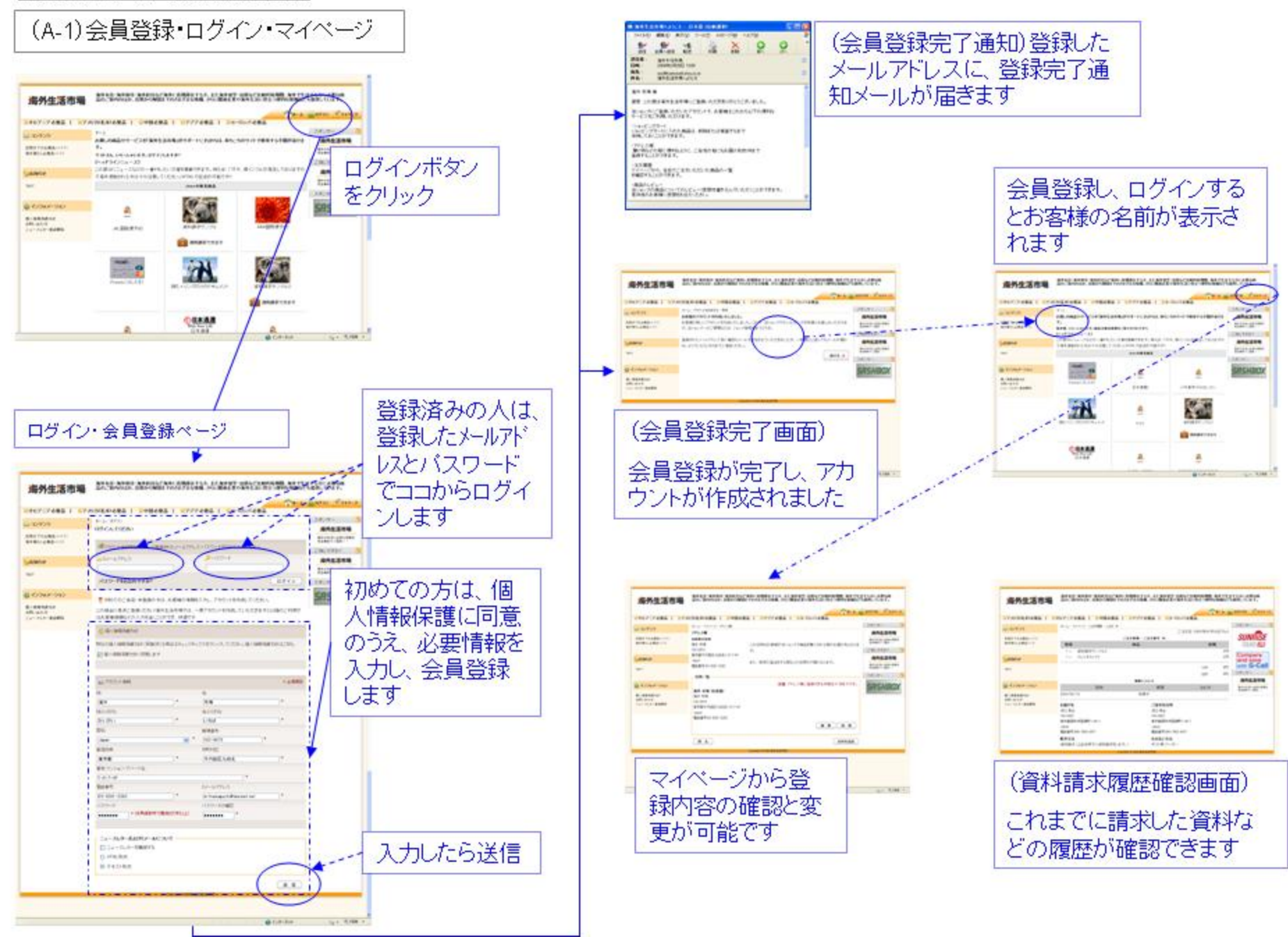

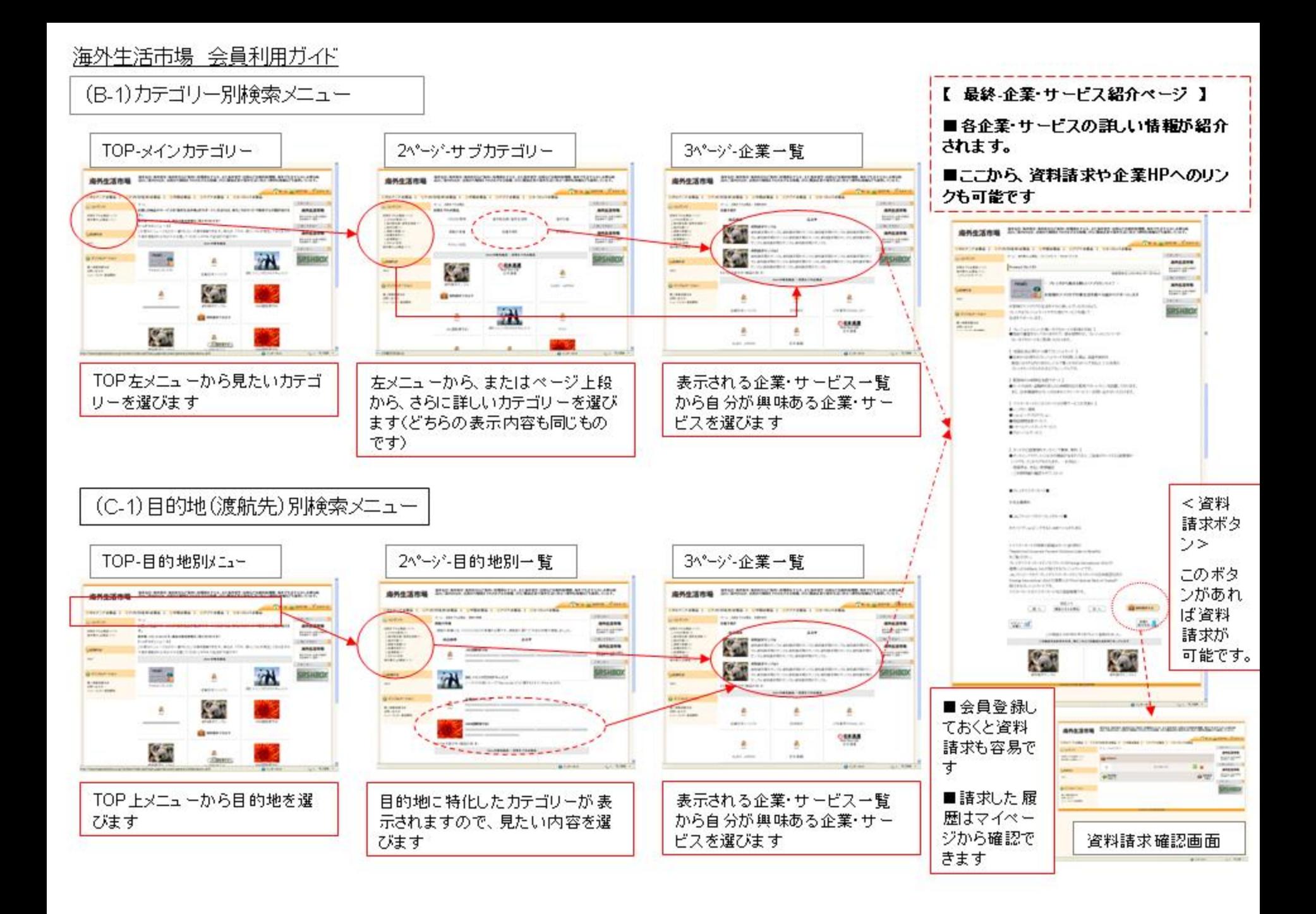